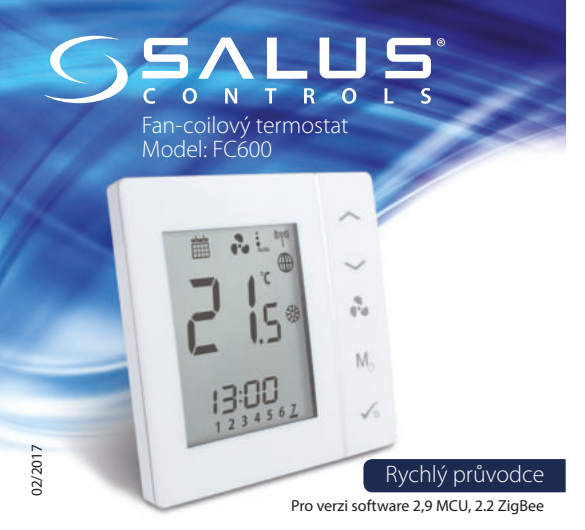

### **Úvod**

SALUS FC600 je termostat vhodný pro ovládání vaší fan-coilové jednotky. Termostat je vhodný pro 2 trubkovou i 4 trubkovou variantu systému. Je určen pro řízení teploty vašeho domova / nebo pracovního prostředí. Pro připojení k internetu (Online režim), musí být tento termostat používán se Salus univerzální bránou (UG600 / UGE600) a aplikací SALUS Smart Home. FC600 můžete také používat bez připojení k internetu (Offline režim). Plná verze návodu ve formátu PDF na: www.salus-manuals.com

#### **Shoda výrobku**

Tento výrobek je v souladu se základními požadavky a příslušnými směrnicemi 2014/30/EU 2014/35/EU 2014/53/EU a 2011/65/EU. Plné znění prohlášení o shodě EU je k dispozici na stránkách: www.saluslegal.com

### **Bezpečnostní informace**

Používejte v souladu s předpisy. Pouze pro vnitřní použití. Udržujte zařízení zcela suché. Před čištěním jej odpojte od napájení a čistěne pouze suchým hadříkem.

### **Popis elektrického připojení**

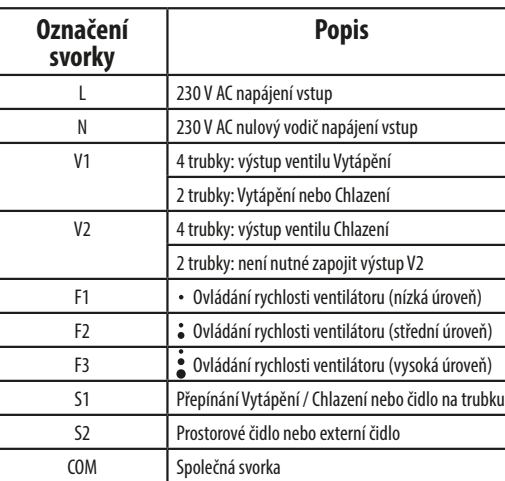

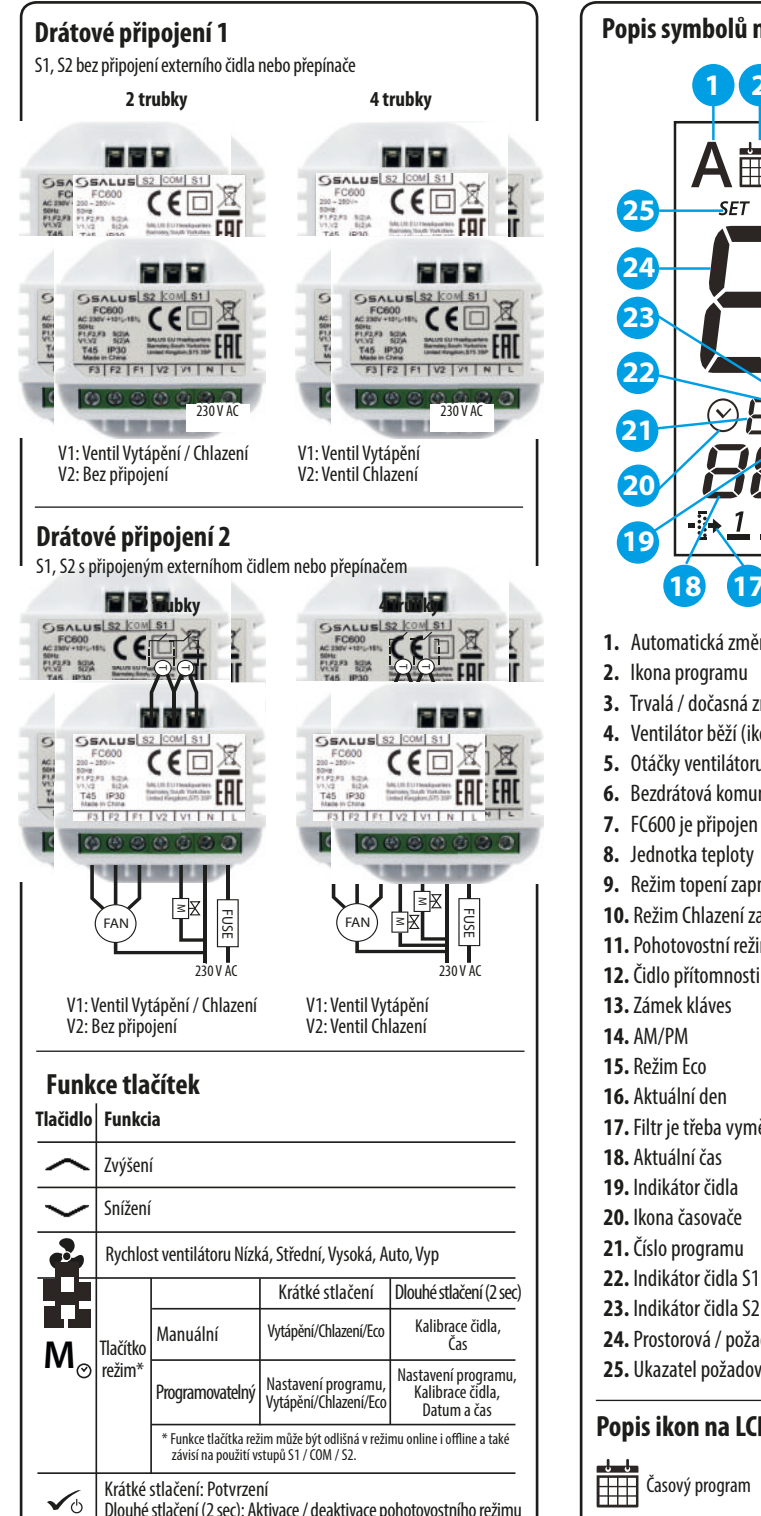

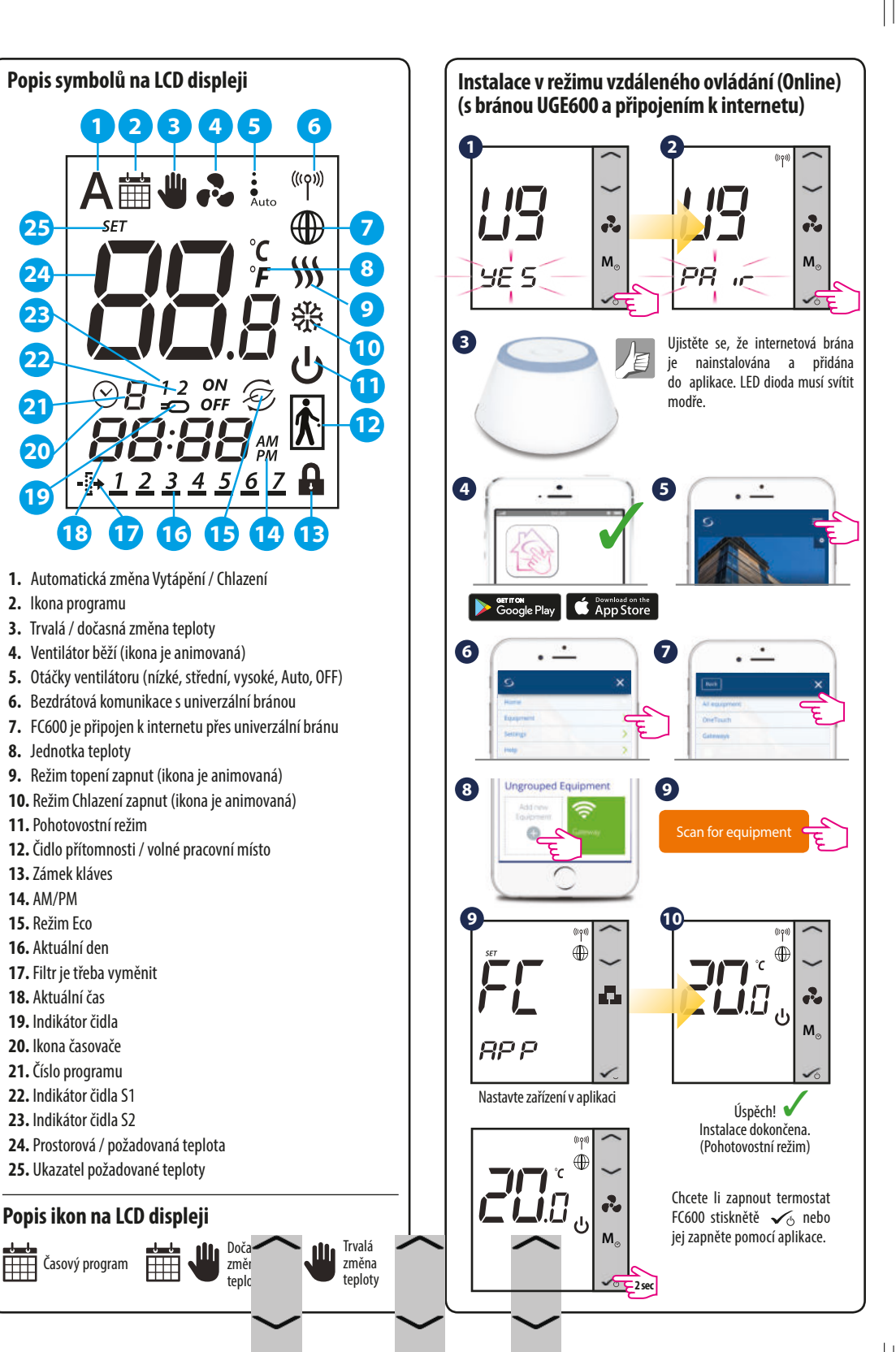

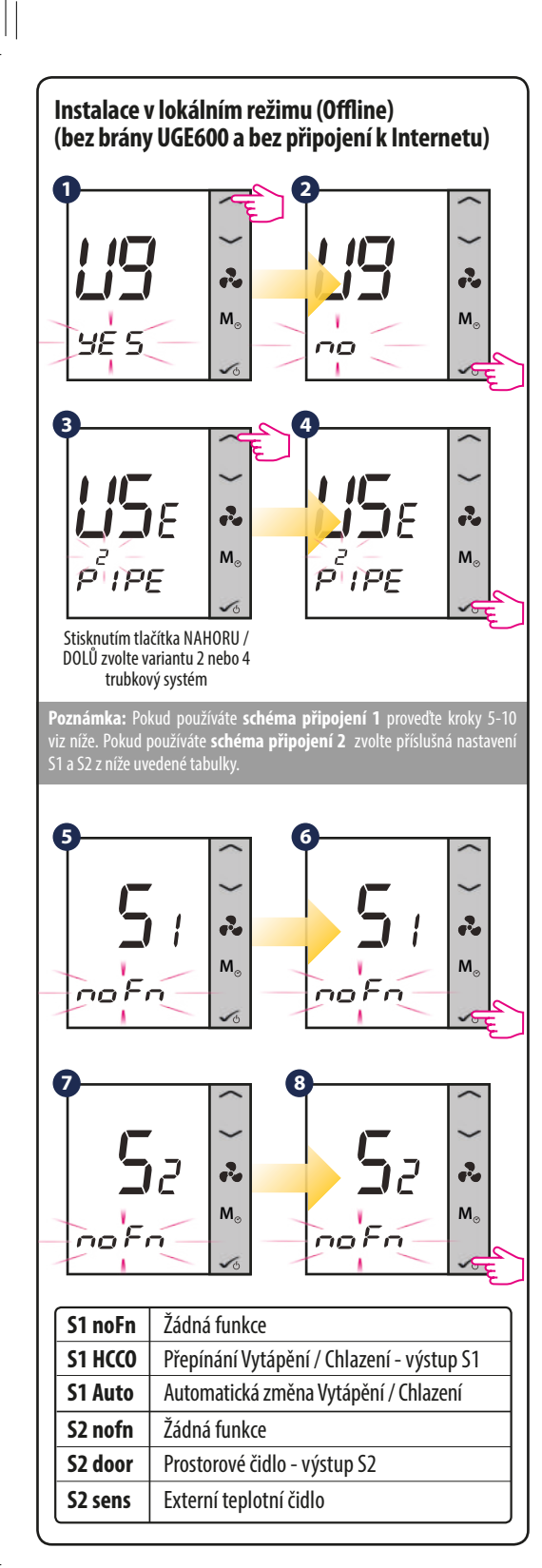

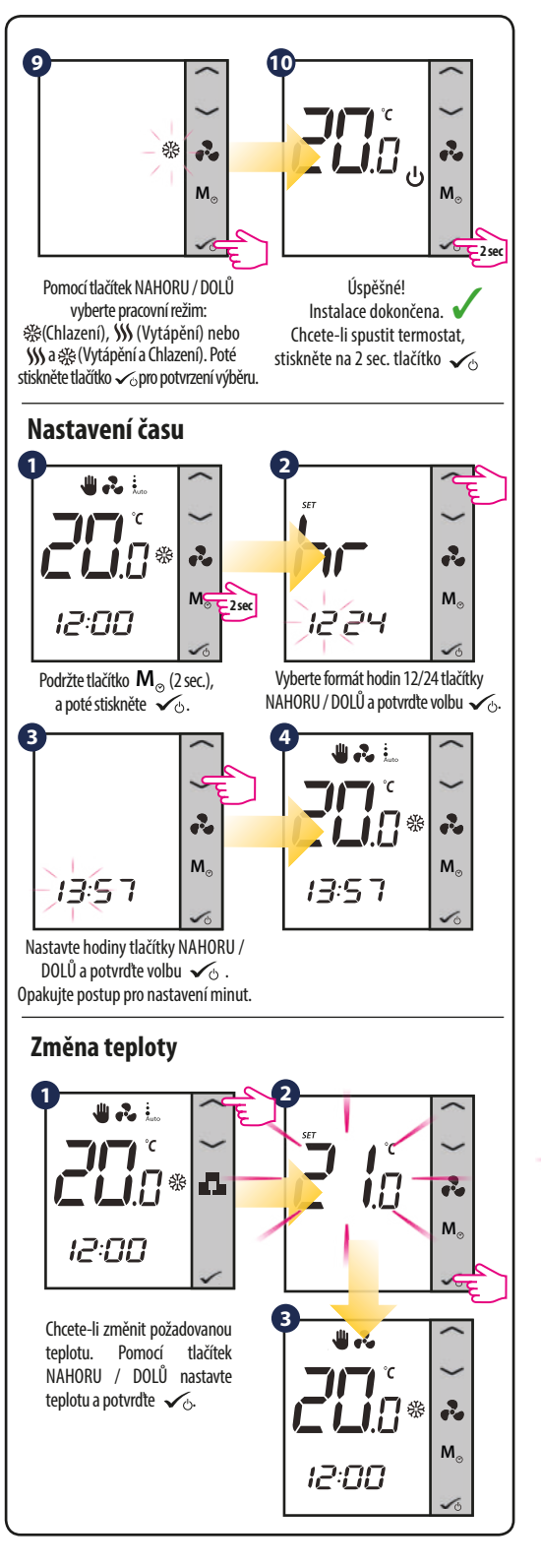

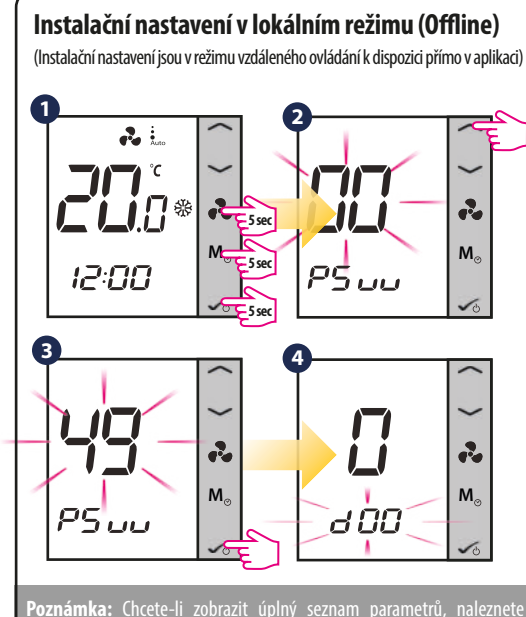

jej v kompletním manuálu na **www.salus-manuals.com** 

## **Přepnutí z režimu Offline do režimu Online**

Chcete-li používat internetovou aplikaci a univerzální bránu, budete potřebovat přepnout termostat z režimu Offline do režimu Online. Pro přepnutí do režimu Online postupujte podle následujících kroků:

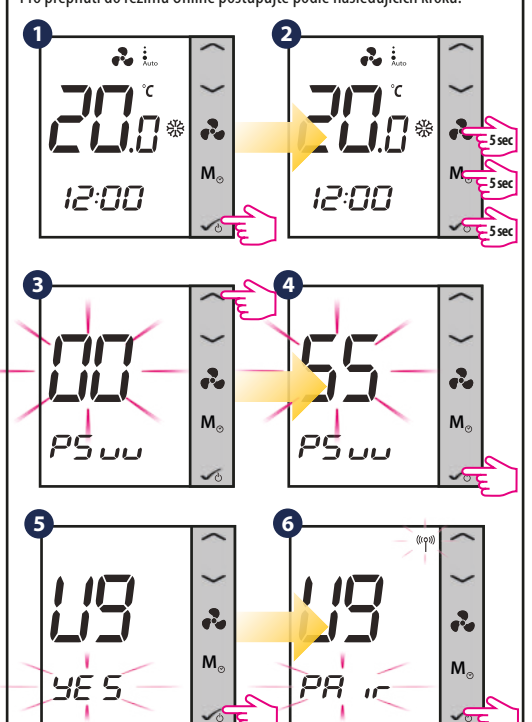

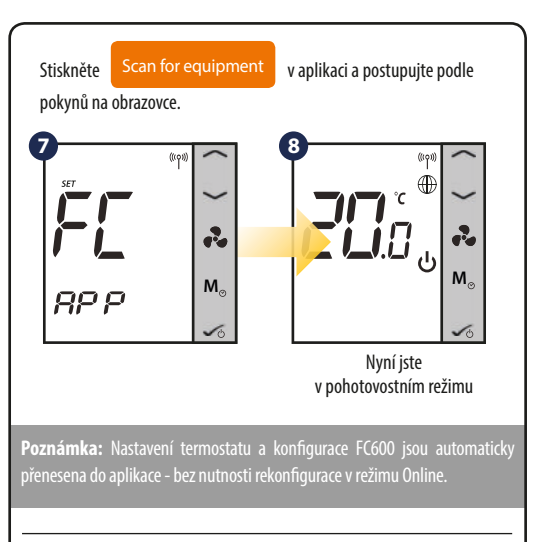

# **Tovární nastavení**

Pokud se vyskytne chyba, nebo je potřeba změnit parametry systému, nebo chcete vrátit termostat do továrního nastavení, prosím postupujte podle následujících kroků.

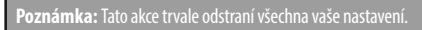

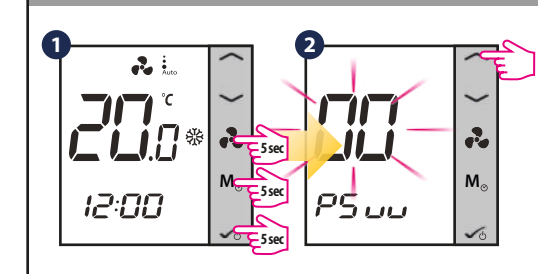

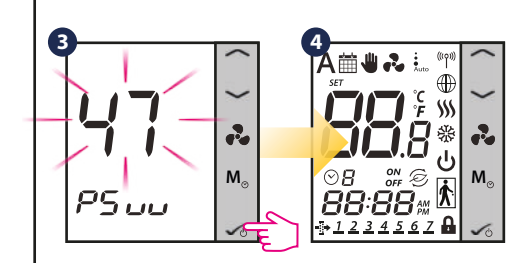

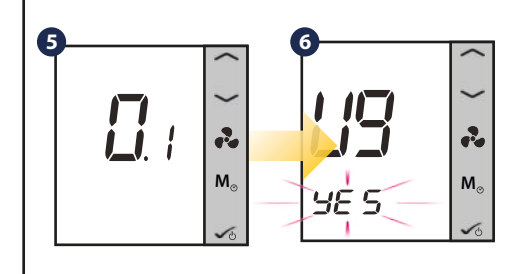